# **Technology Curriculum Guide**

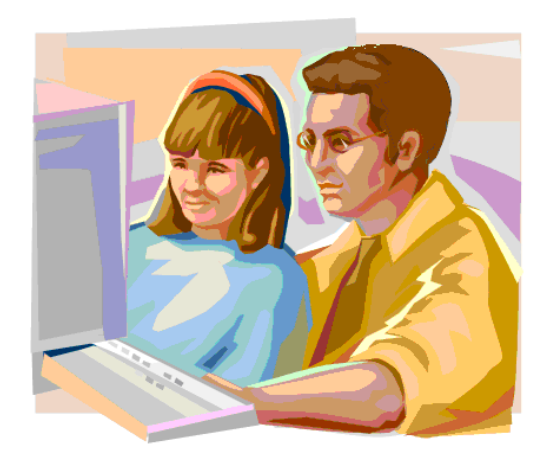

# **Office of Catholic Schools Diocese of Peoria**

#### **Acknowledgements**

The Office of Catholic Schools greatly appreciates the expertise, hard work and dedication of the members of the Technology Curriculum Committee, who made this document possible.

#### **Committee Members**

Chris Anderson Seton Catholic School, Moline

Kim Baraks Our Lady of Grace Catholic Academy, East Moline

Laura Cody St. Paul School, Macomb

Julie Conn Holy Family School, Peoria

Dr. Fred Genge, Ph.D. St. Mary School, Kickapoo

Stephanie Goebel St. Malachy School, Rantoul

Jennie Golden Carroll Catholic School, Lincoln

Cathy Happ St. Mark School, Peoria

Jamie Hartrich St. Mary School, Bloomington

Laura Hensgen St. Paul School, Danville

Ryan Herr Holy Trinity School, Bloomington

Jeremy Jones St. Malachy School, Rantoul

Sister Barbara Ladd, OSF St. Philomena, Peoria

Sarah Motter Holy Cross School, Mendota Jane Olson Epiphany School, Normal

Mark Reese Holy Family School, Peoria

Angela Riedel St. Patrick School, Washington

Marianne Riopell St. Philomena, Peoria

Judy Sebens St. Matthew School, Champaign

Mary Pat Shepherd St. Paul School, Danville

Doreen Shipman St. Mary School, Metamora

Rita Sierra St. Joseph School, Pekin

Joke Terrando St. Louis School, Princeton

Linda Vander Vennet Seton Catholic School, Moline

Julie Vogel Seton Catholic School, Moline

Michele Willi St. Mark School, Peoria

Lynn Wyzgowski St. Edward School, Chillicothe

#### Technology Curriculum Philosophy

The Catholic Diocese of Peoria Technology Curriculum Committee believes that the technology curriculum should be an integrated, interdisciplinary program that is effective, challenging, and engaging.

Specifically we believe that:

- Access to all current technology is a powerful tool for research and communication. Furthermore, the skillful, responsible and ethical use of technology can be seen as the defining hallmark for success in the  $21<sup>st</sup>$  century.
- Use of relevant and authentic student technological experience through an interdisciplinary approach will engage students of all ability levels and learning styles.
- Student ownership in technology provides a means for fostering and facilitating life-long learning.

The committee further holds that the effective use of educational technology will accomplish, to varying degrees, the following points in students and teachers:

- Encourage and provide the atmosphere for the creation of multiple strategies for effective instruction.
- Require equal access to state-of –the-art facilities, resources and materials.
- Foster and support learning, build self-confidence, and inspire creativity and self-expression.
- **Enable teachers to customize the curriculum to accommodate a variety of learning styles and ability** levels.
- Empower students to access information which, in turn, can be analyzed, evaluated, and applied to specific missions.
- Foster higher order thinking skills such as problem solving, the forming of value judgments, and critical thinking.
- Encourage cooperation, communication, and collaboration between school, home, and the world.
- Allow the extension of learning beyond the walls of the classroom and school day.

In addition to the aforementioned points, the committee strongly feels that the presentation and use of technological concepts must be addressed in light of a Catholic world view.

#### SUGGESTED SOFTWARE:

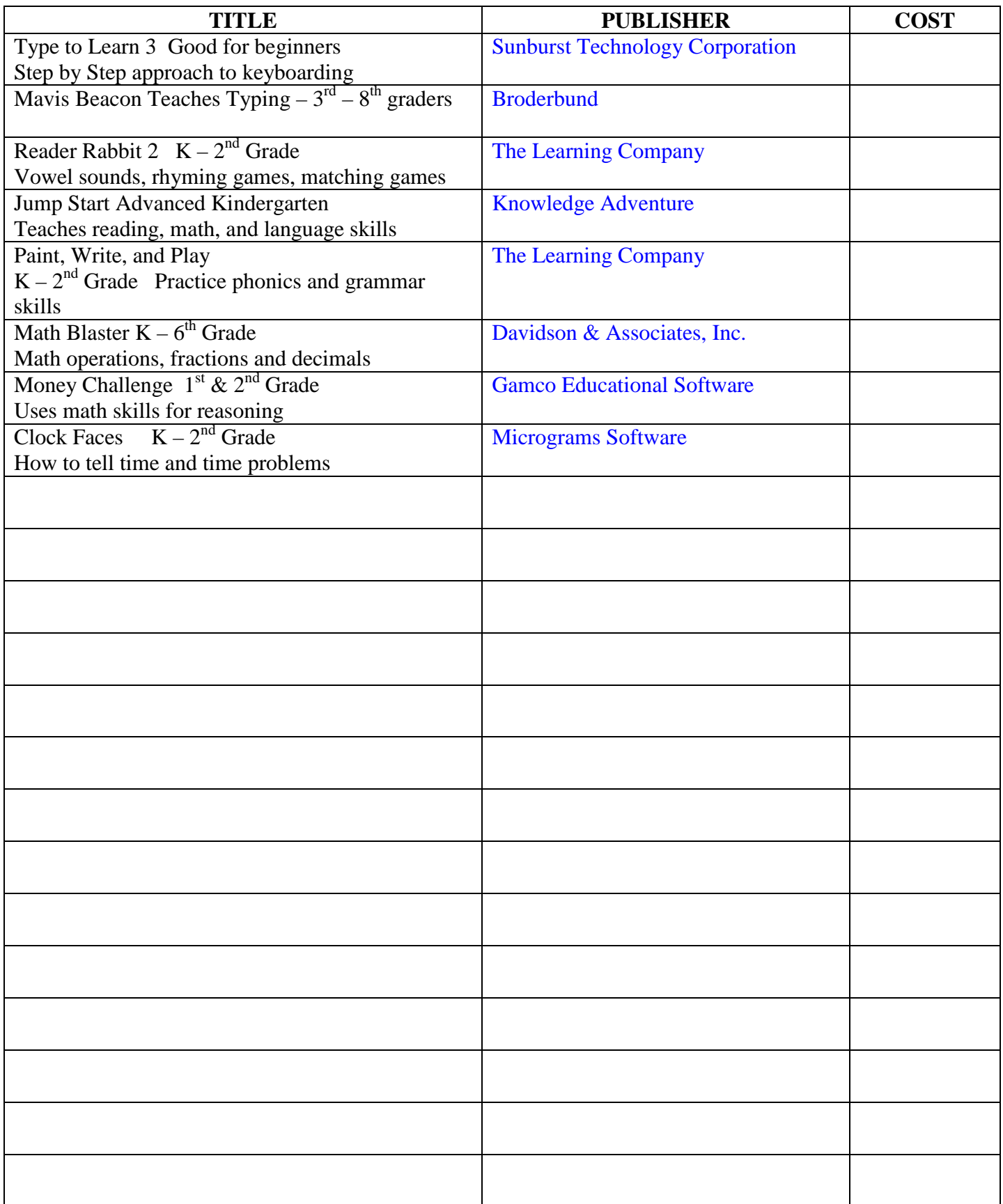

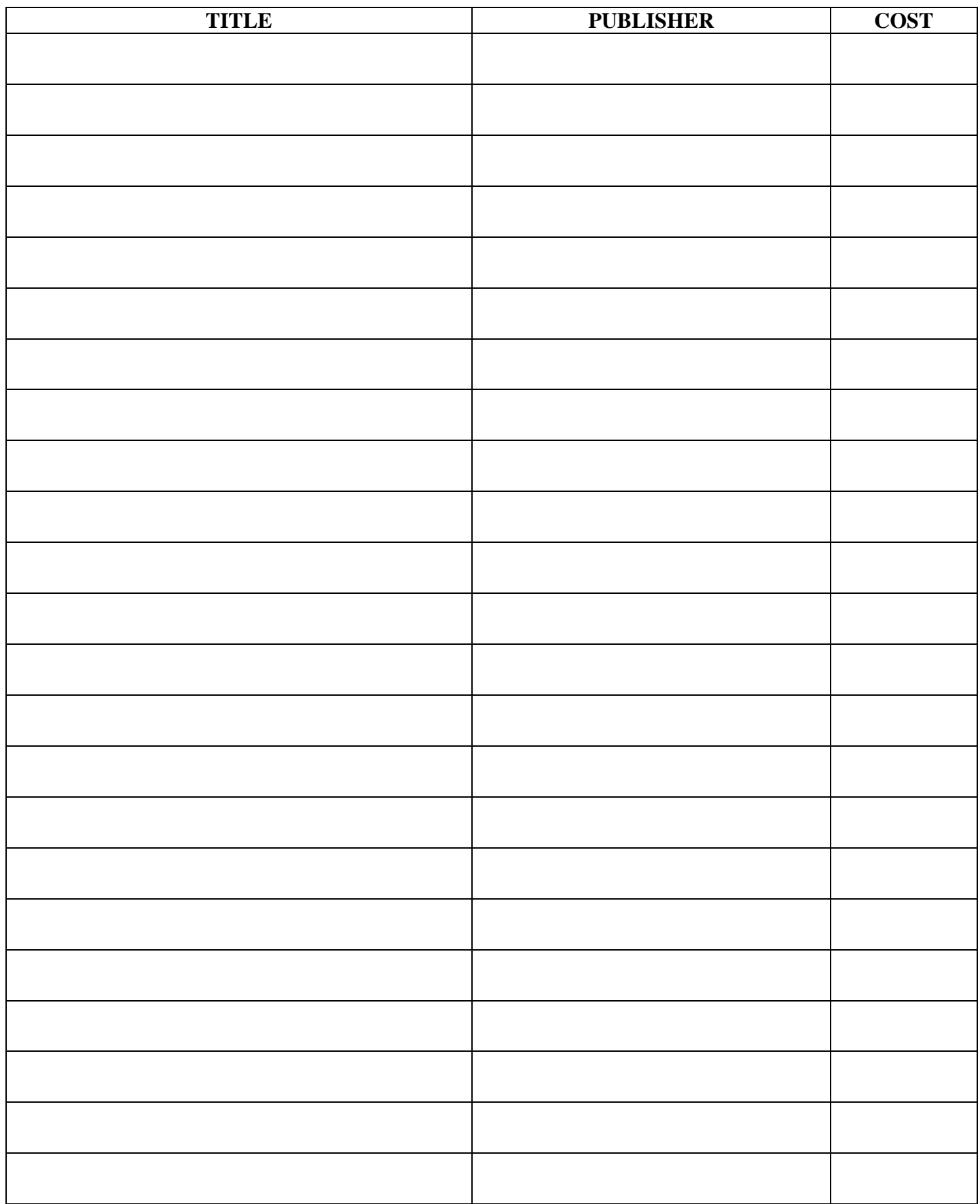

#### SUGGESTED WEBSITES:

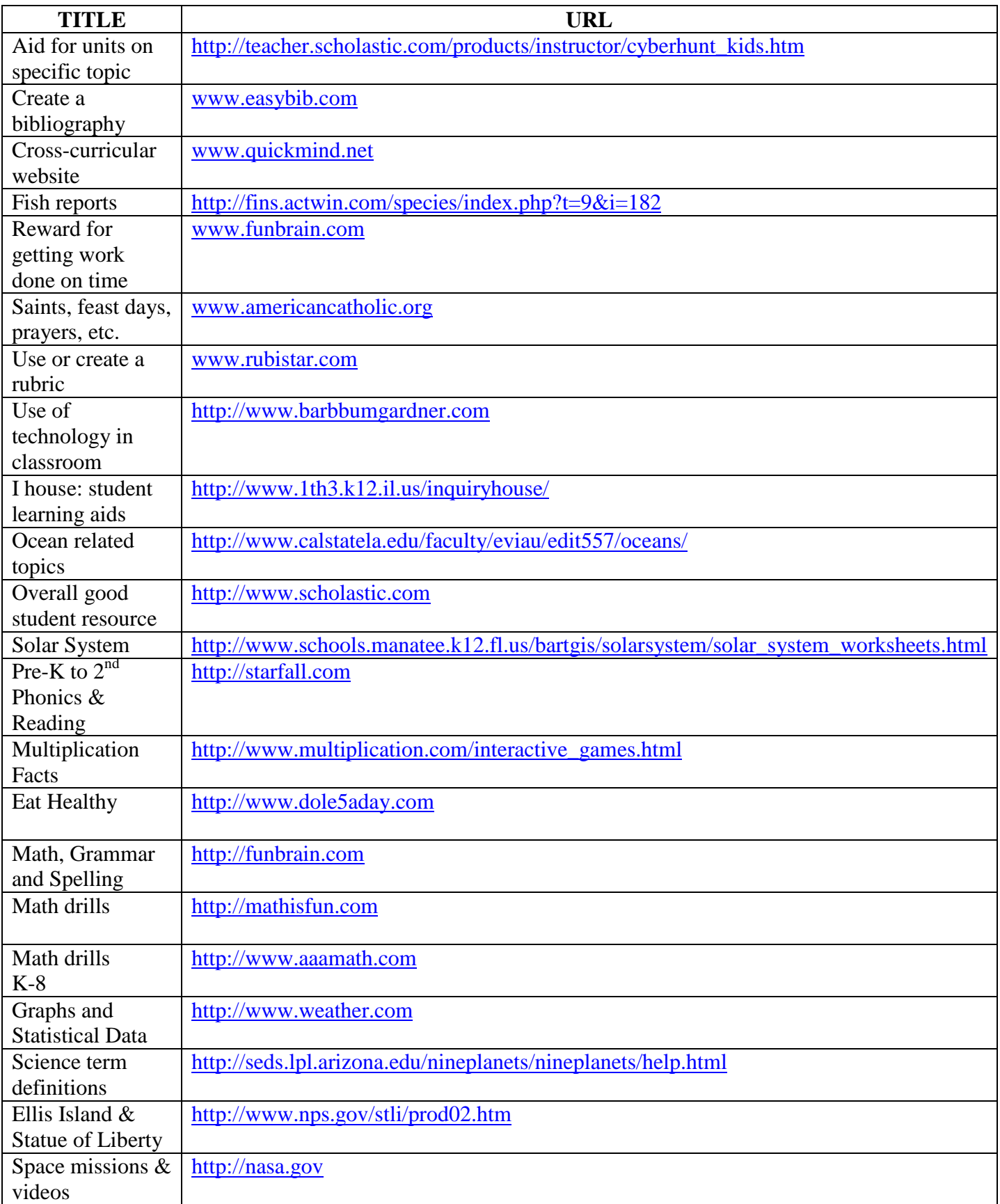

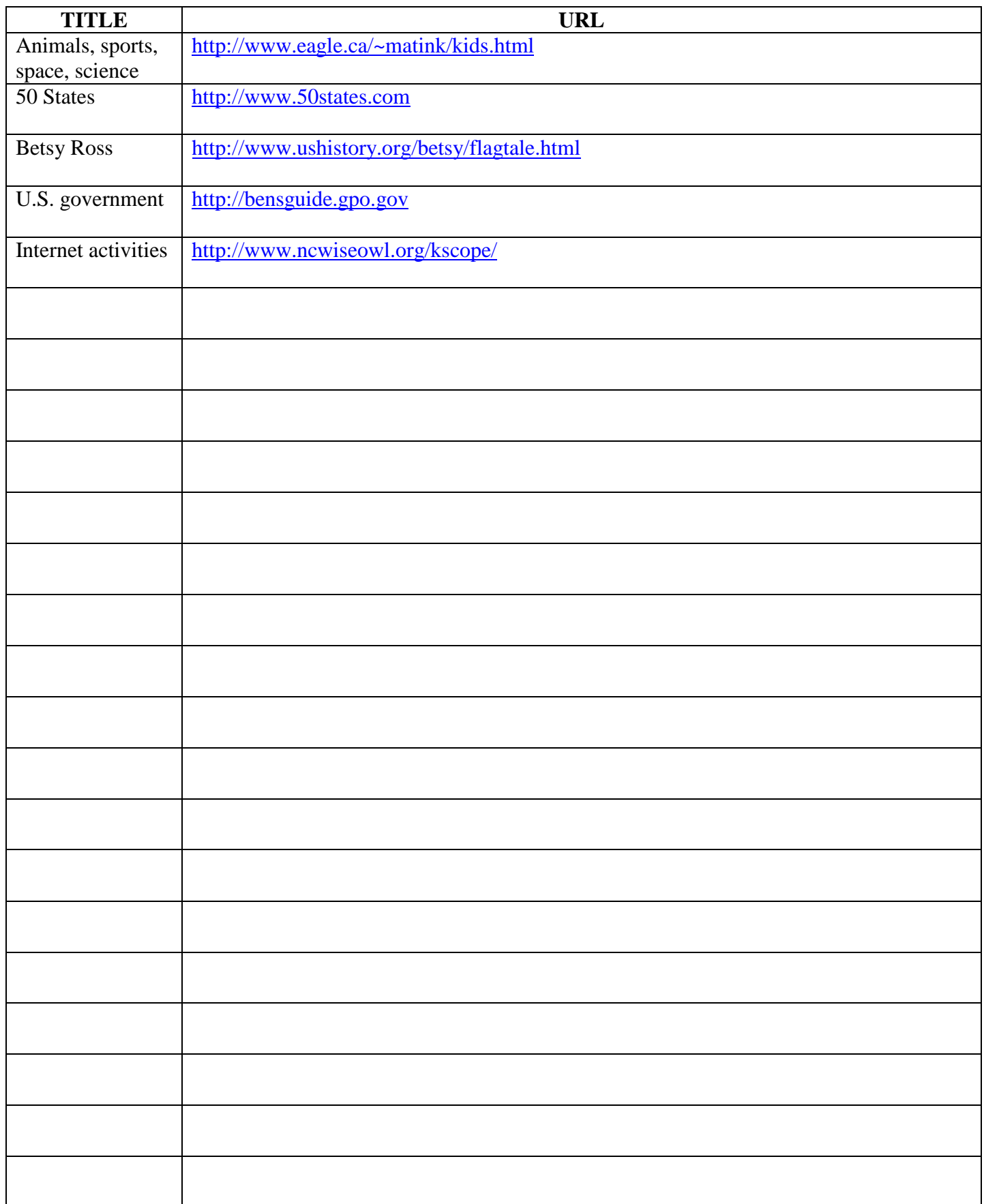

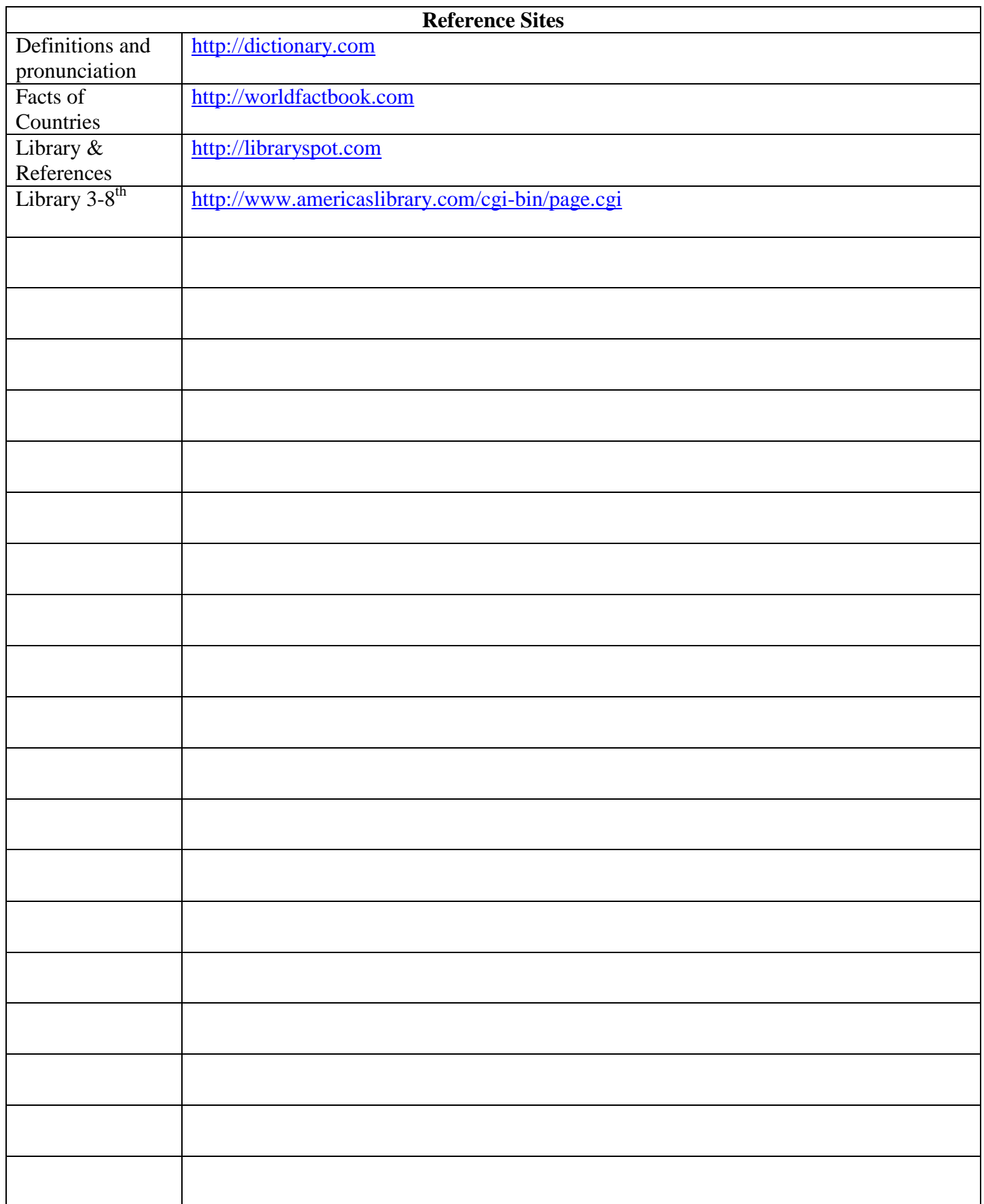

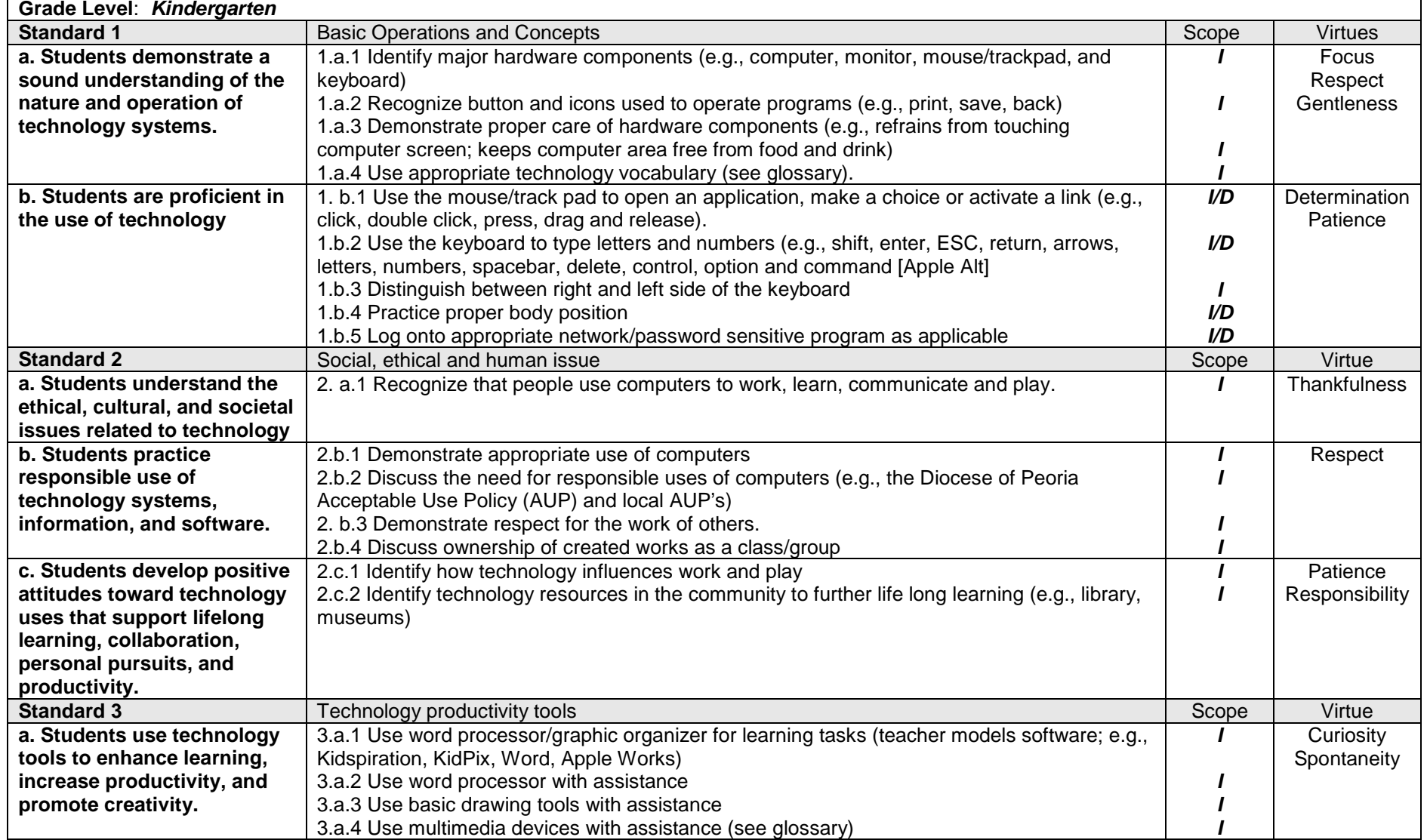

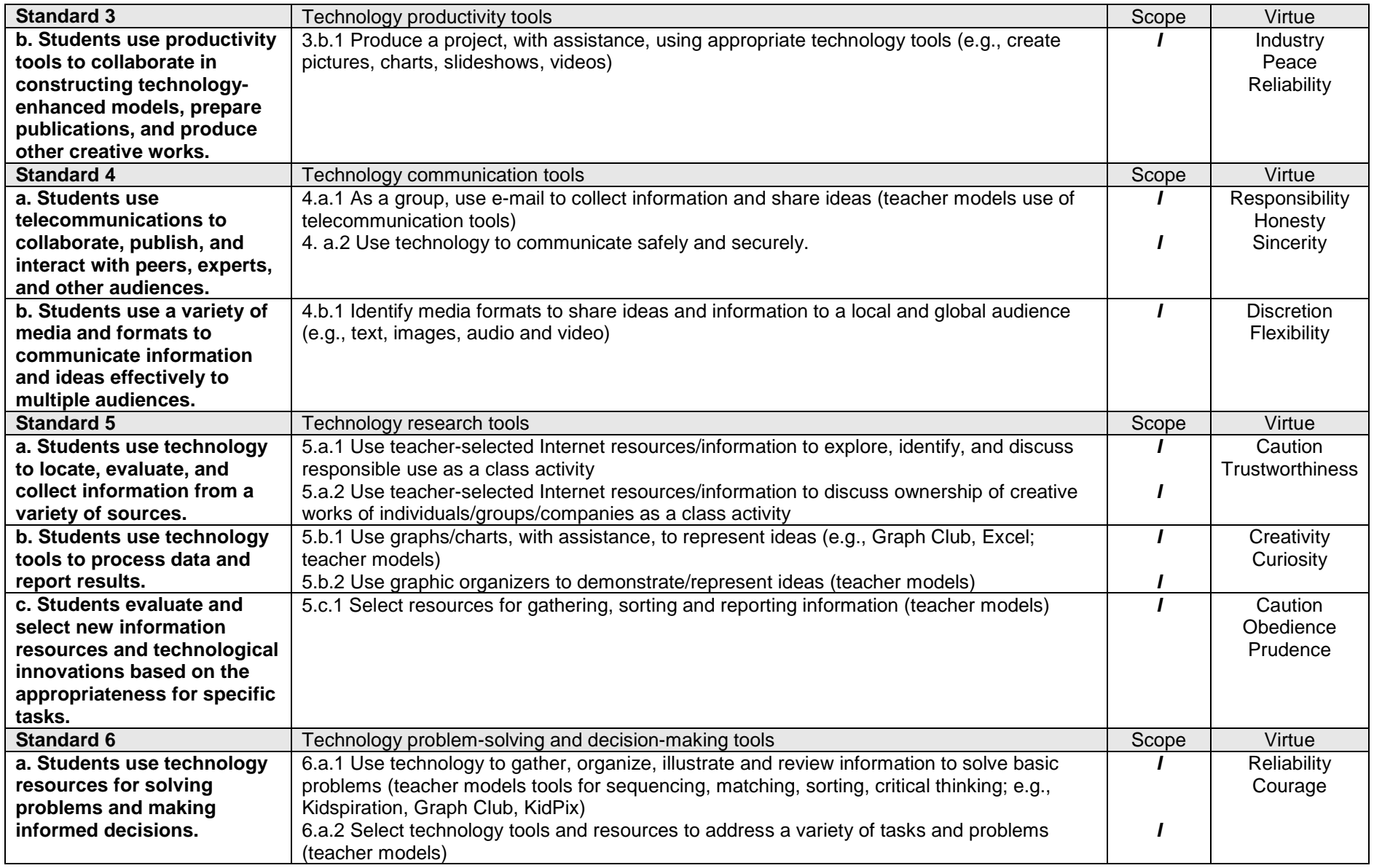

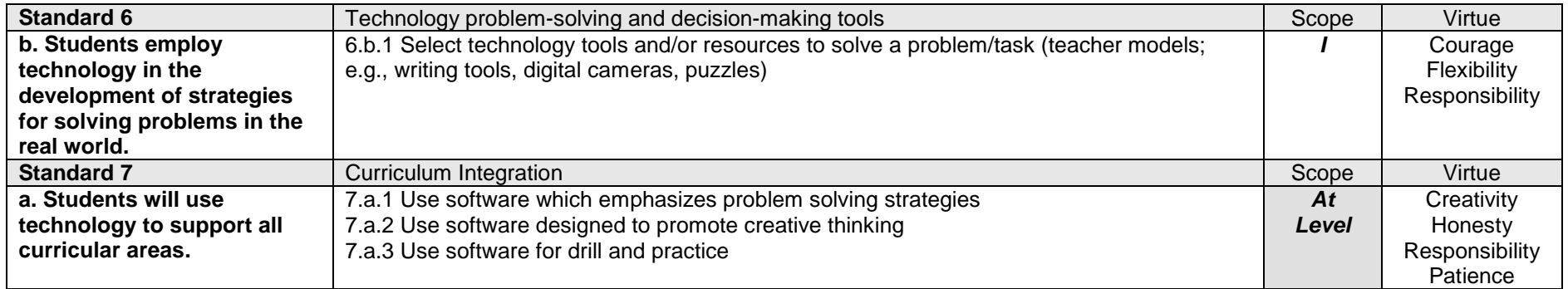

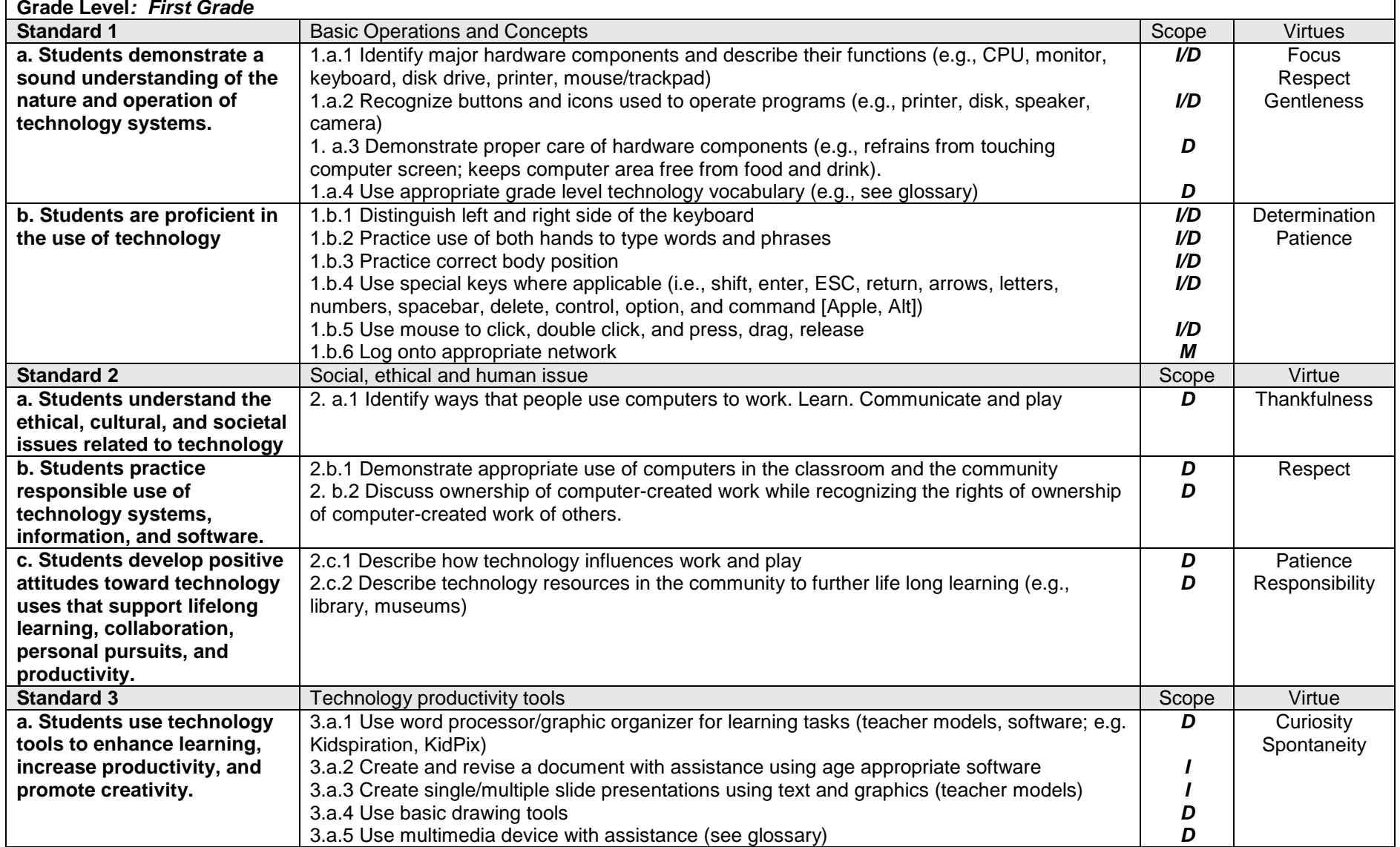

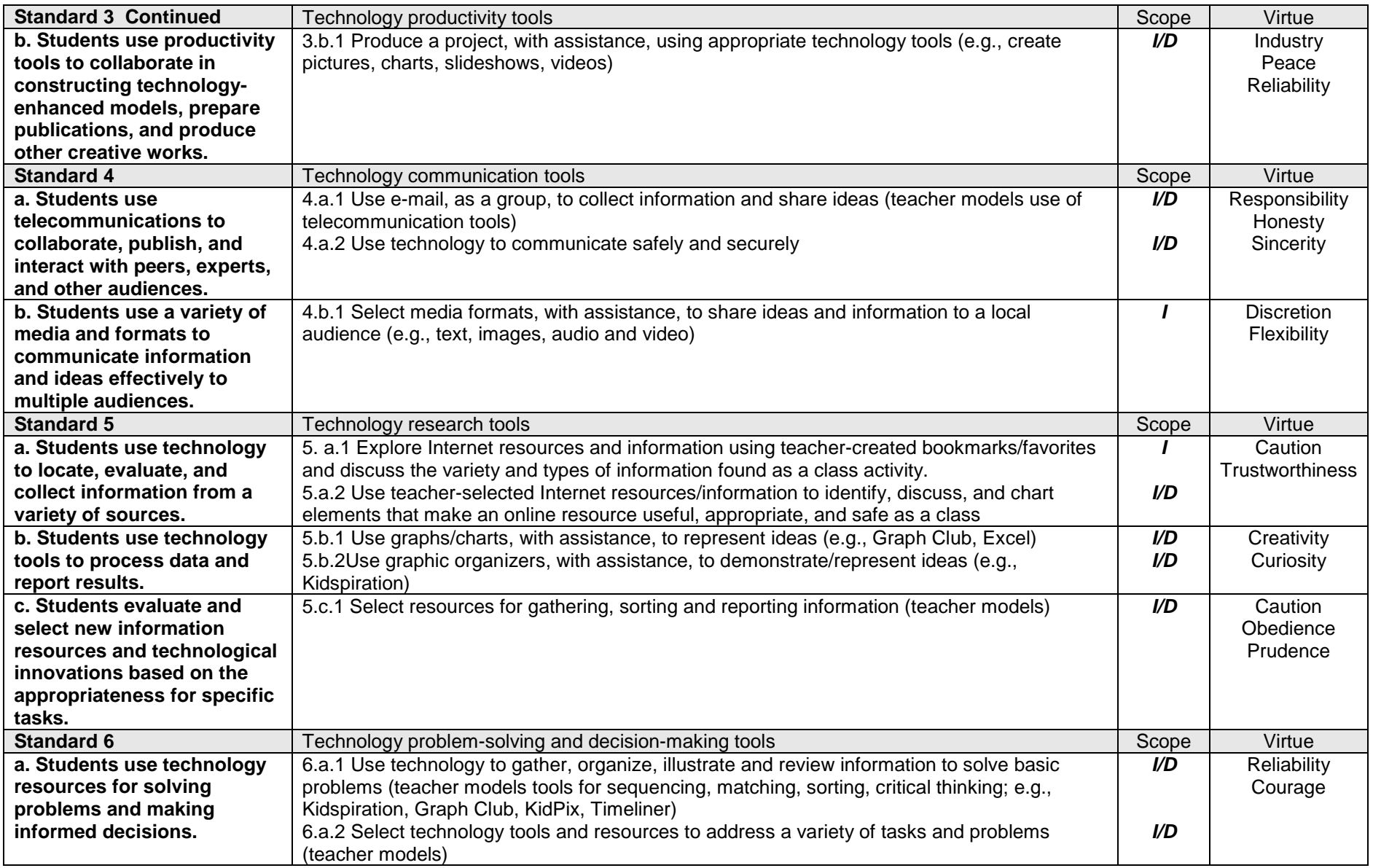

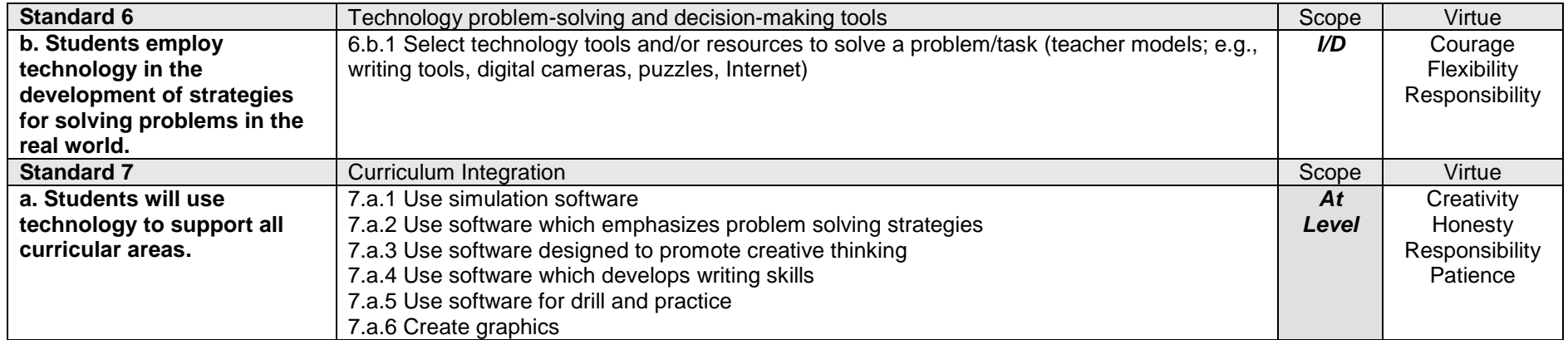

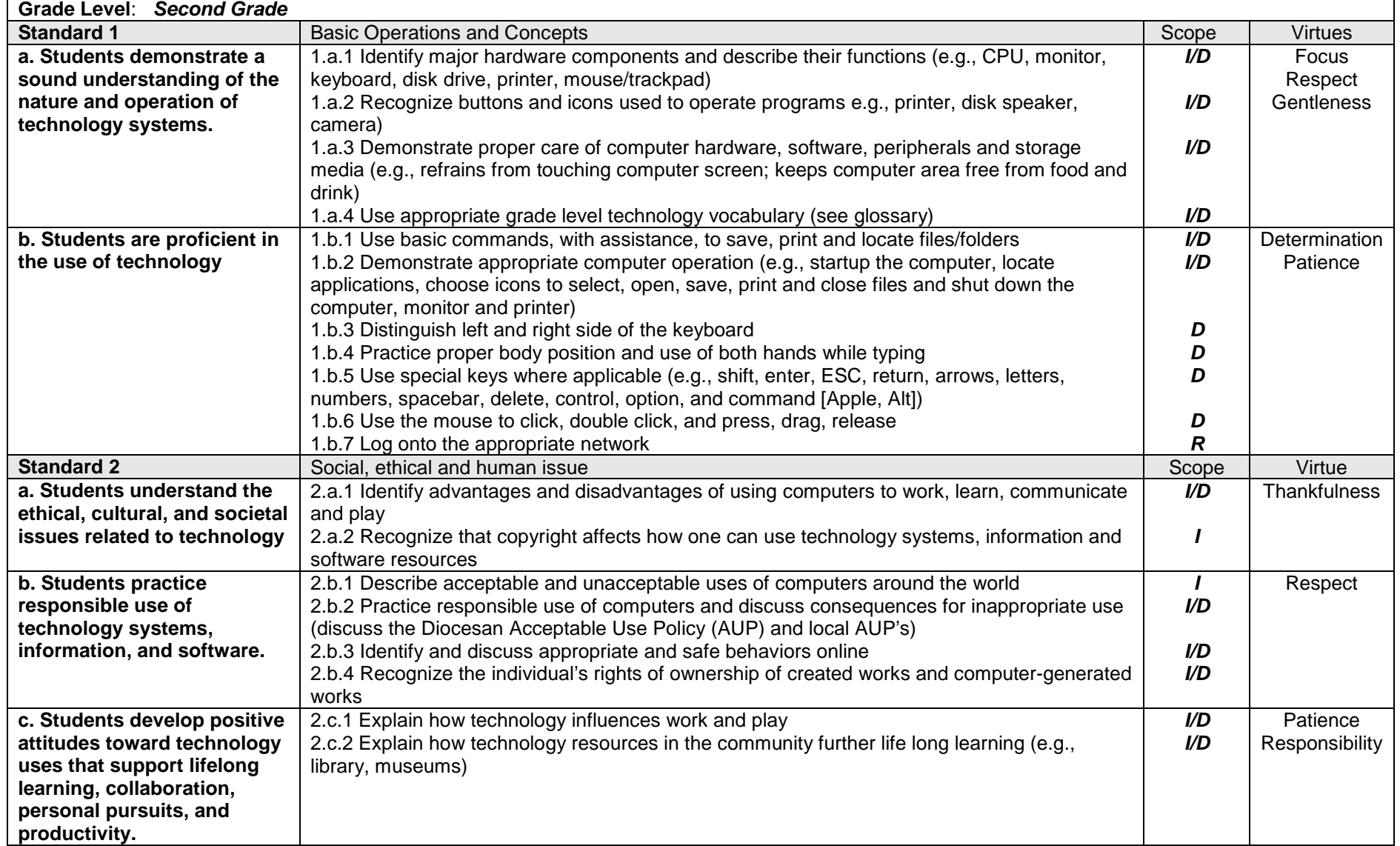

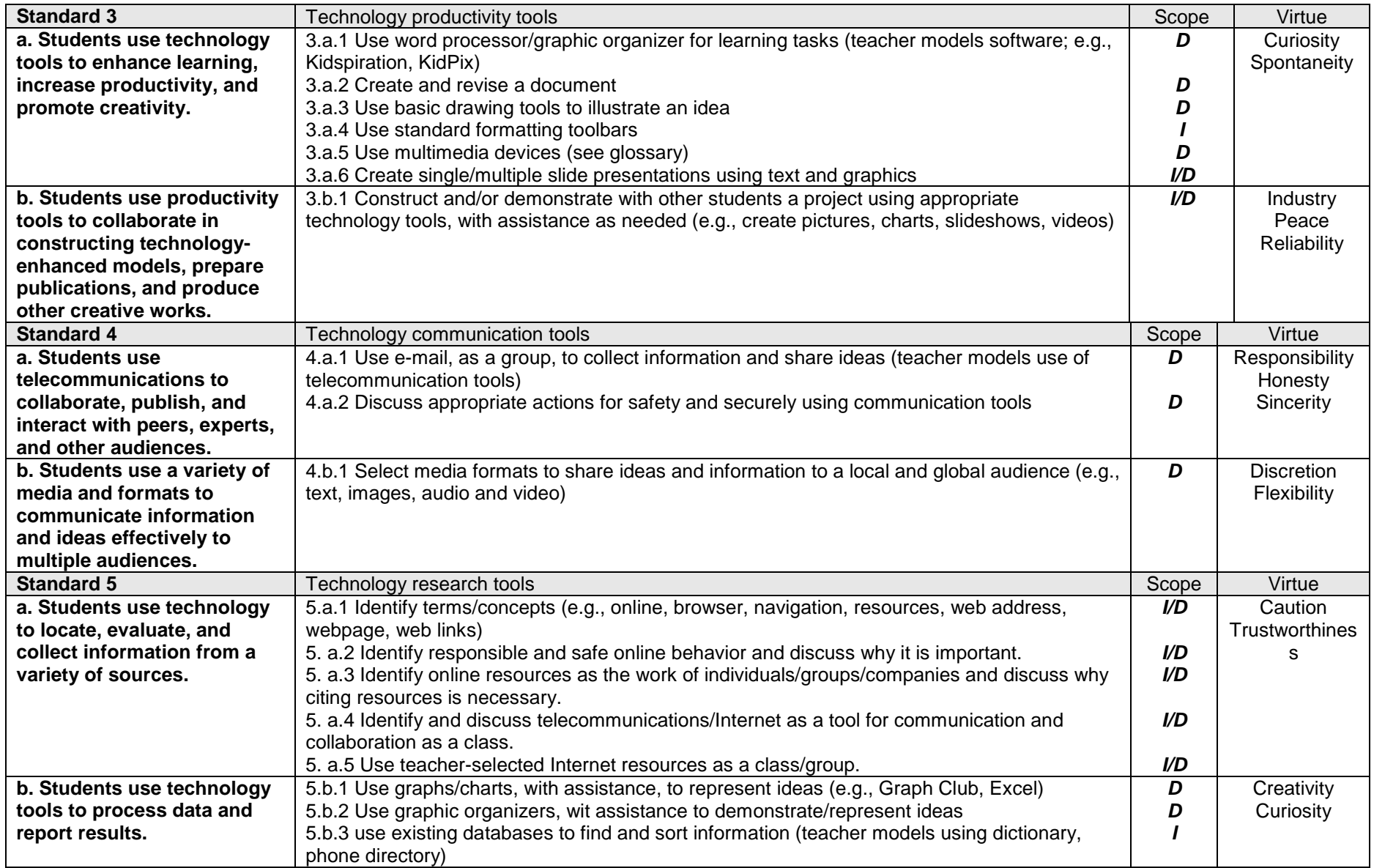

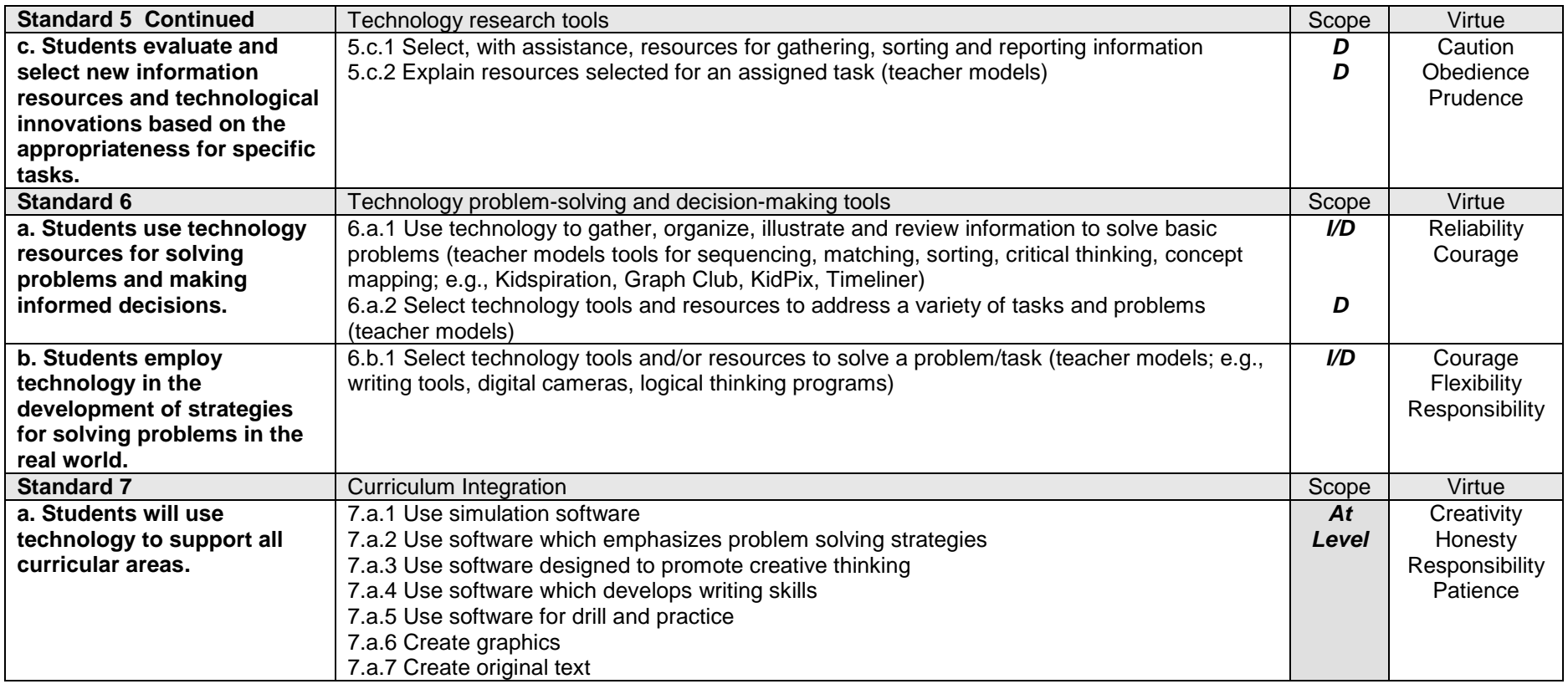

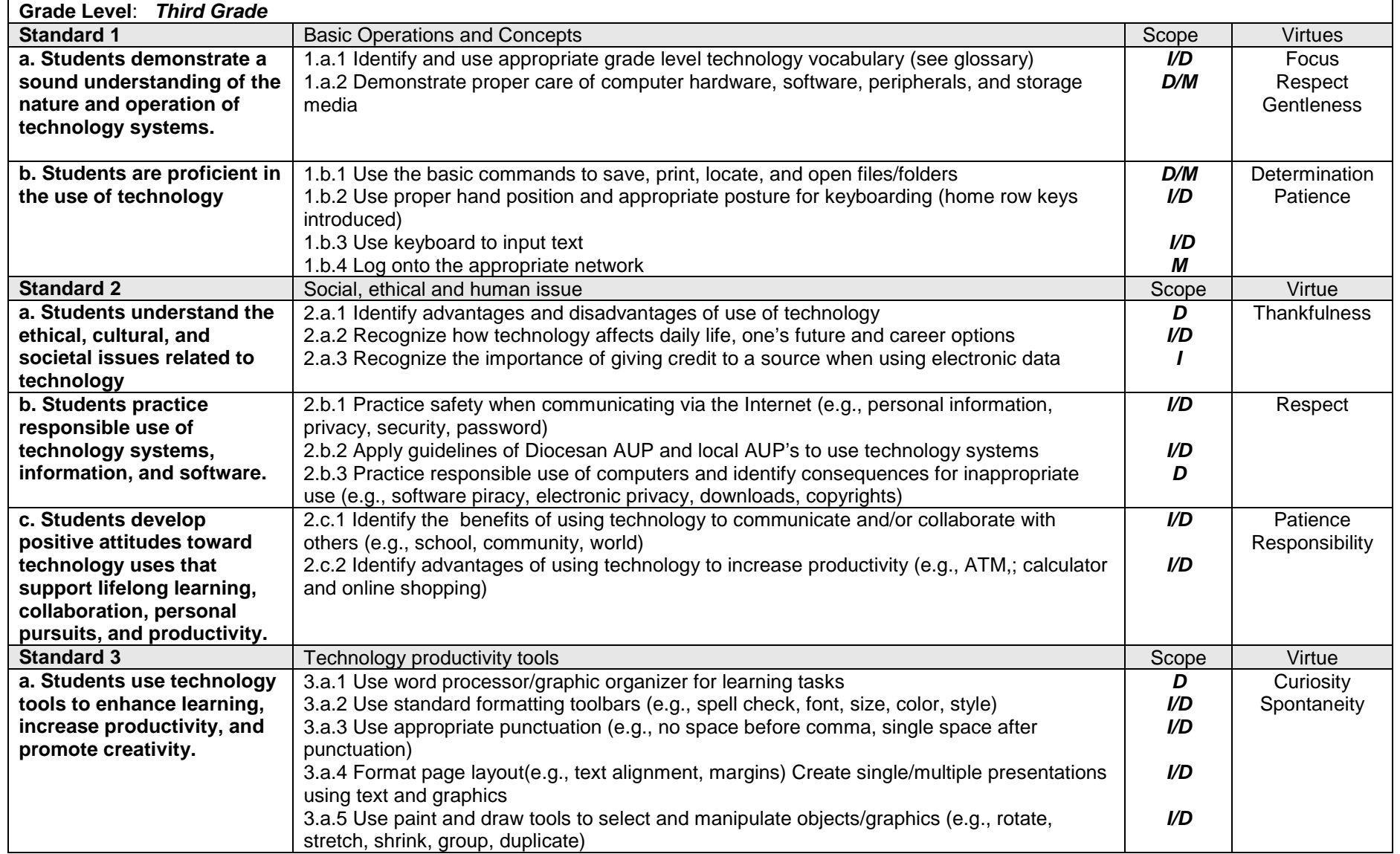

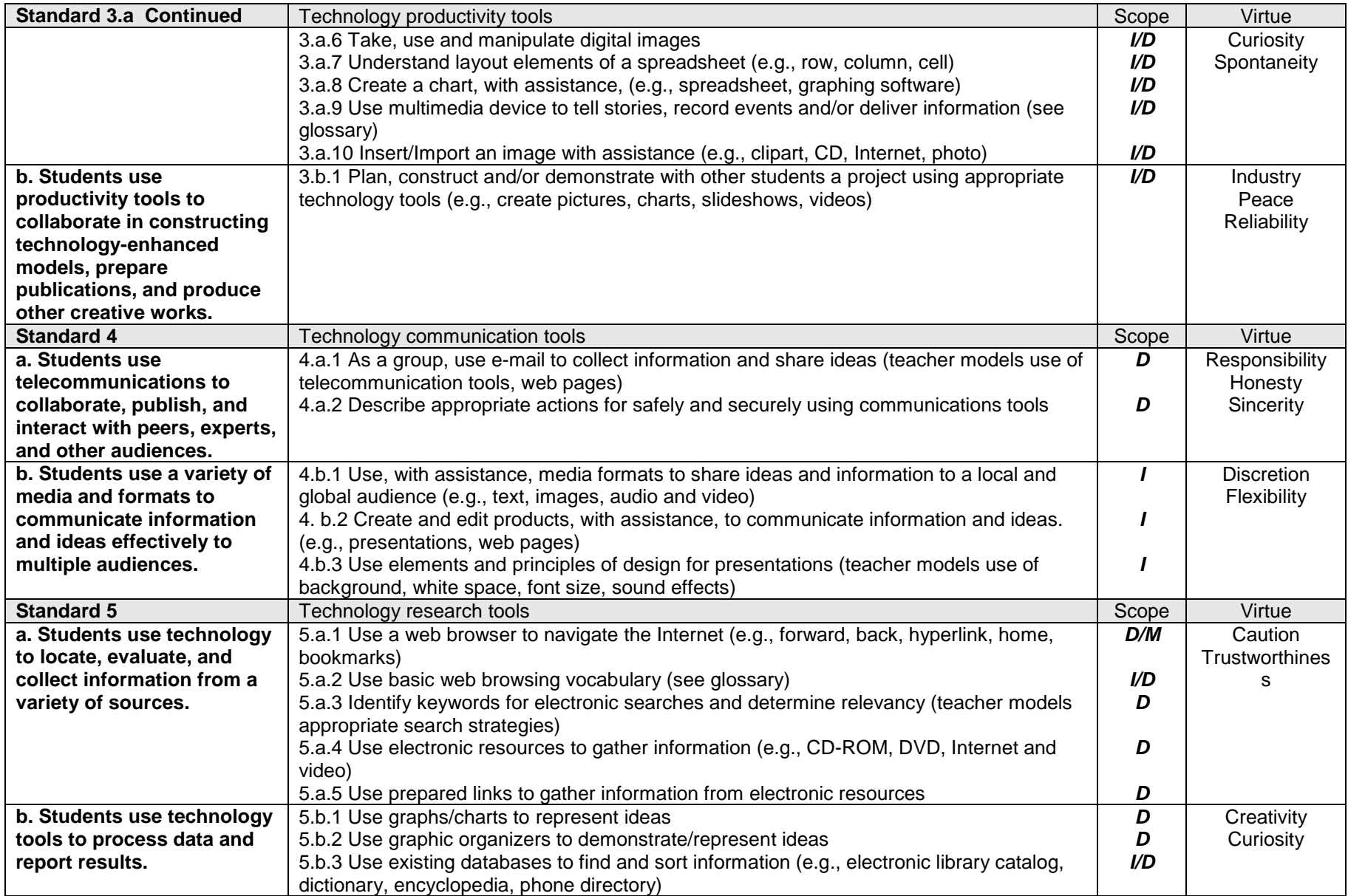

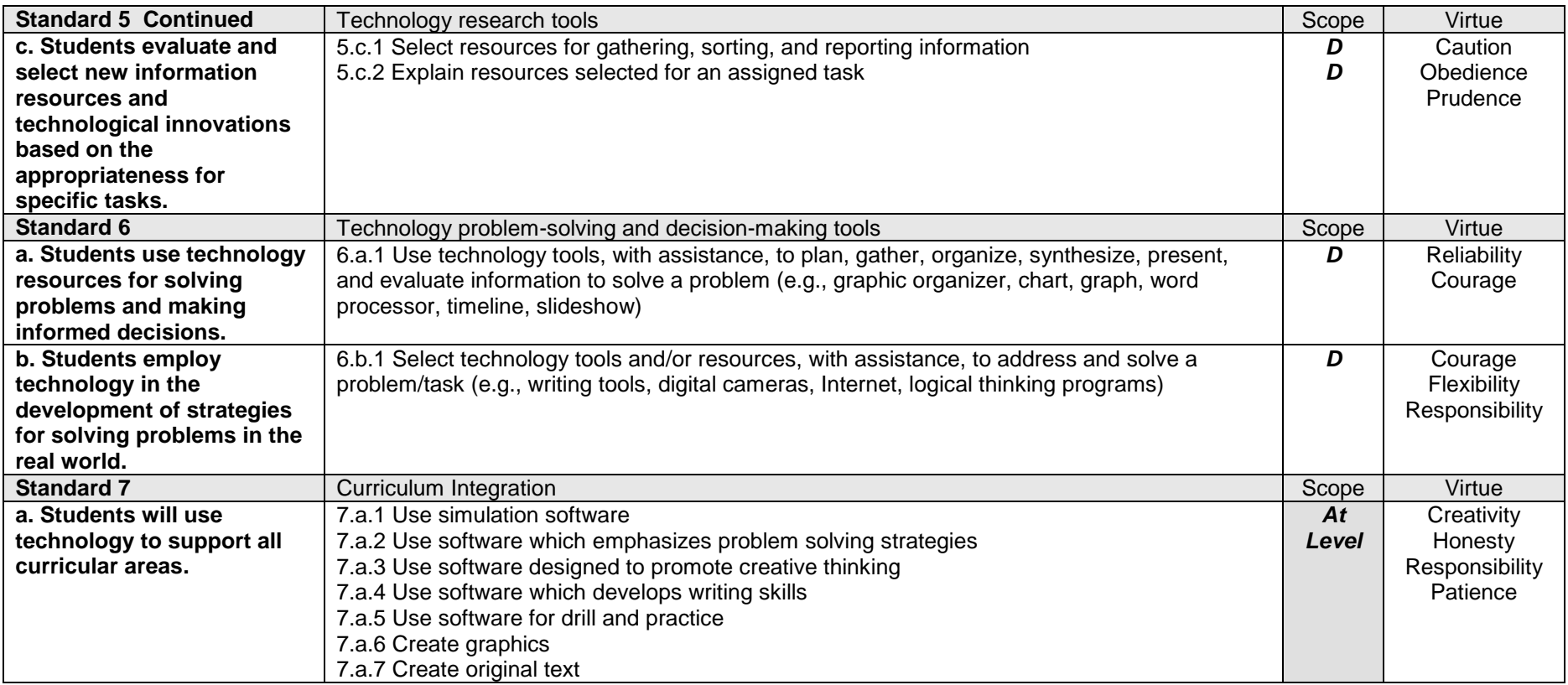

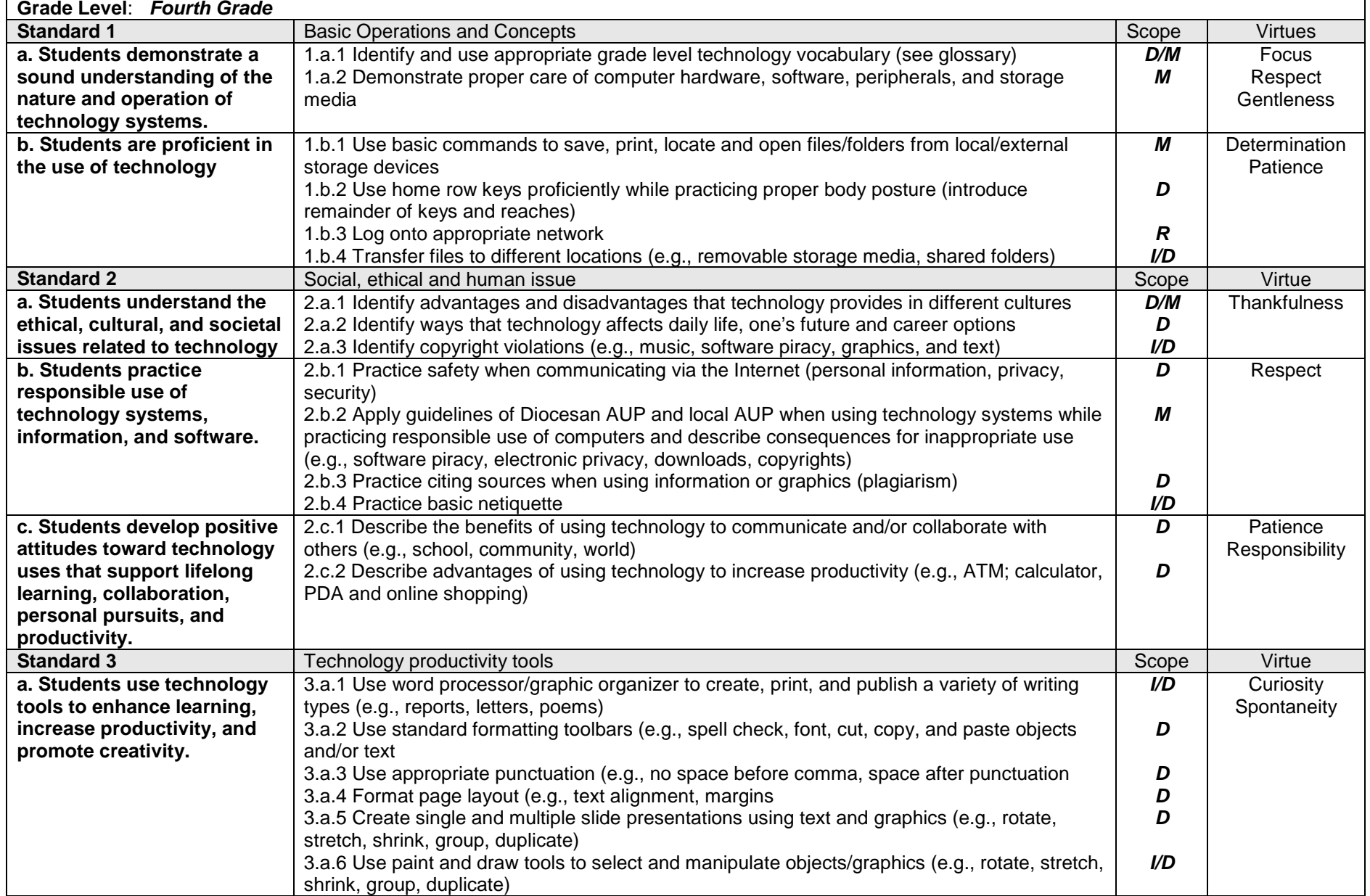

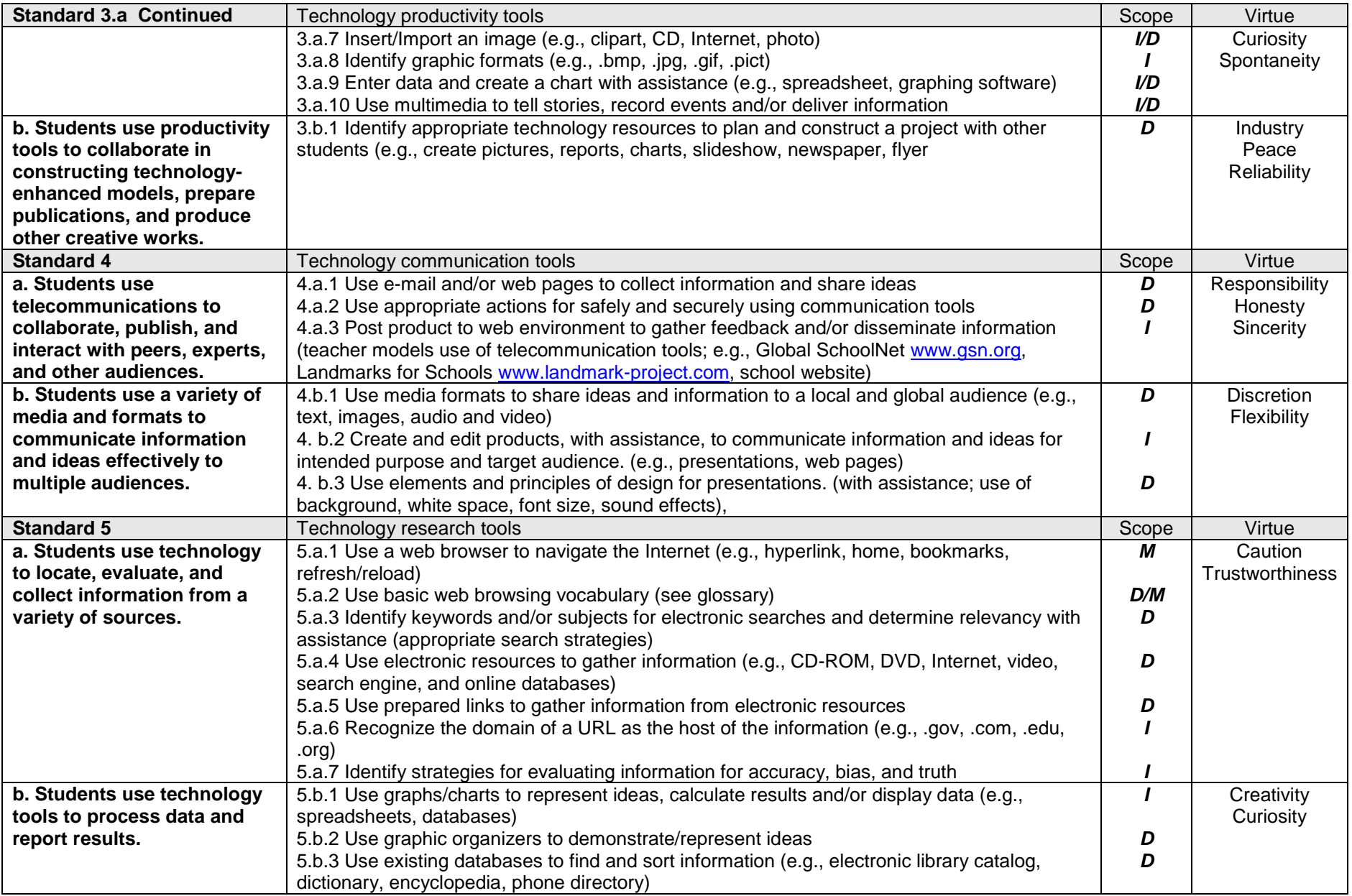

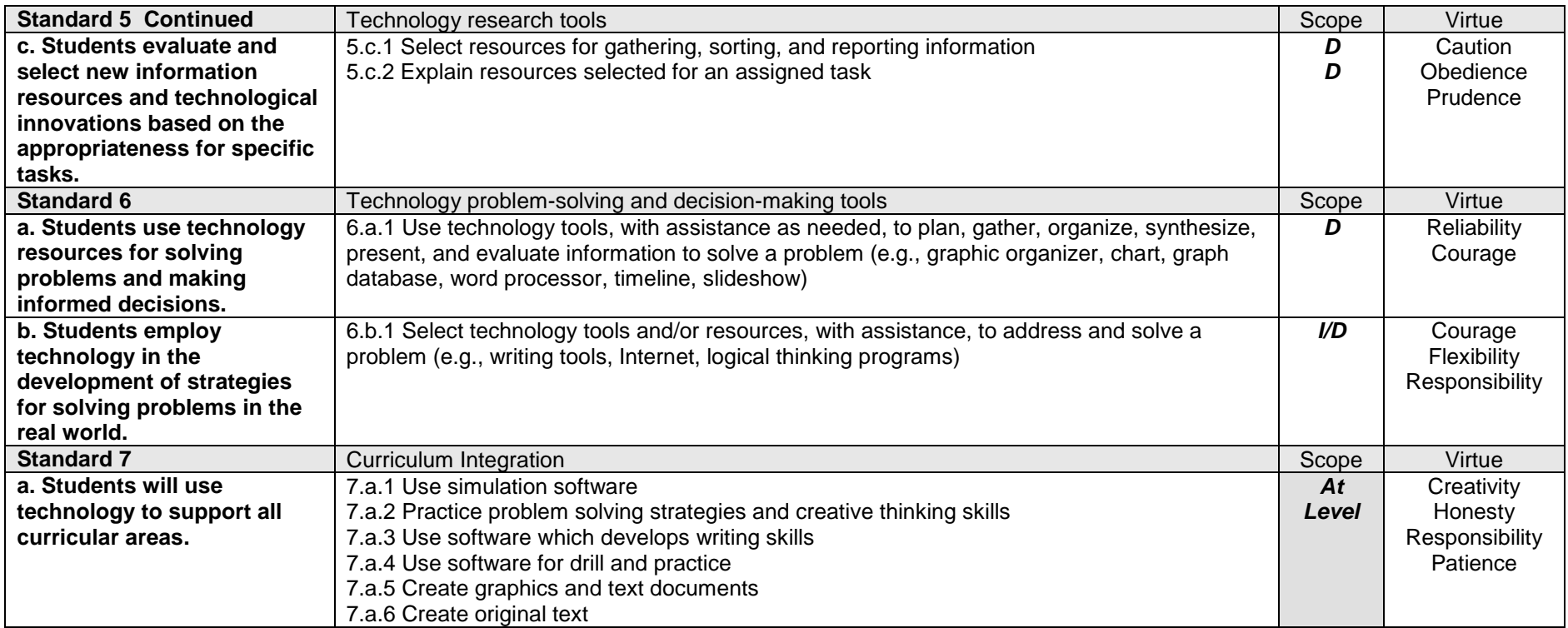

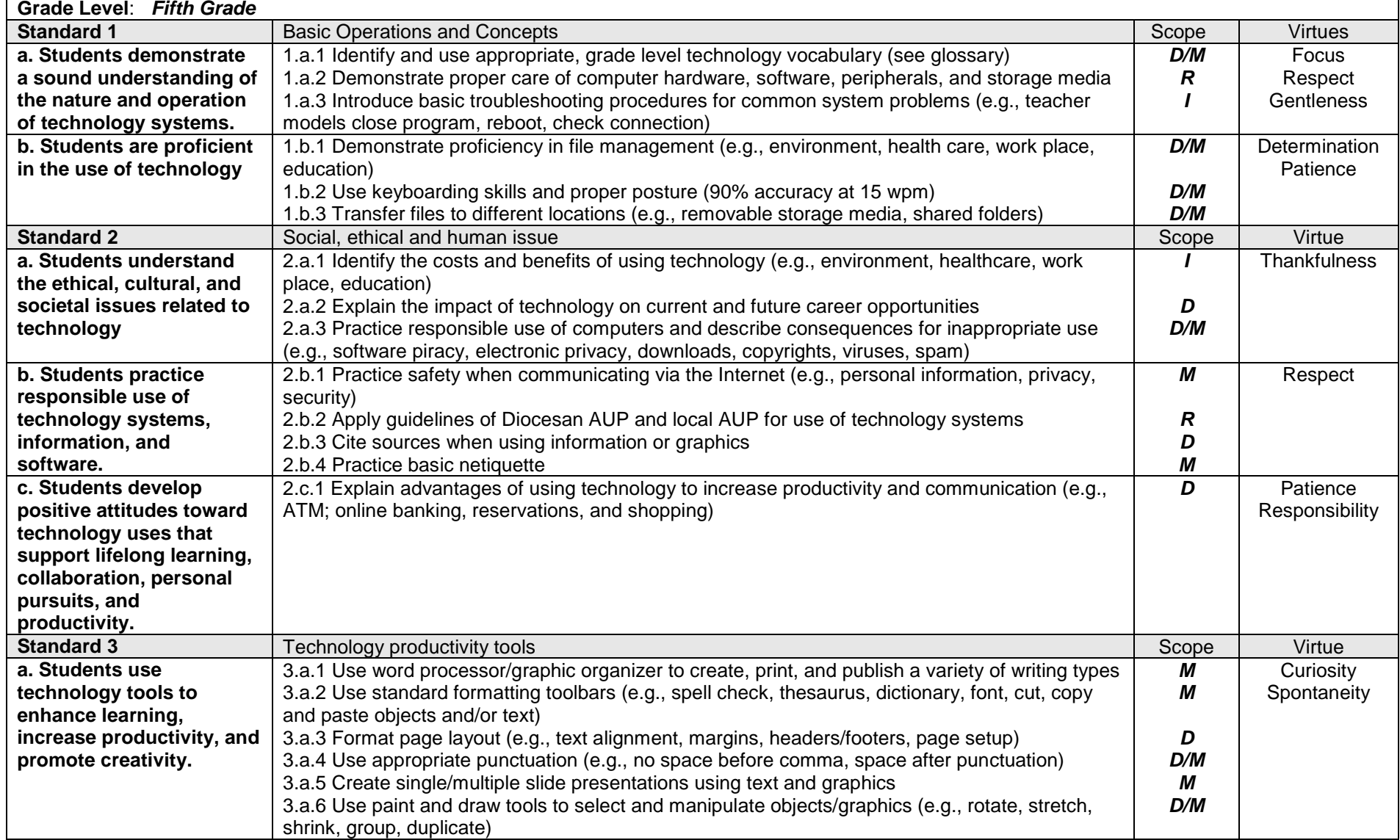

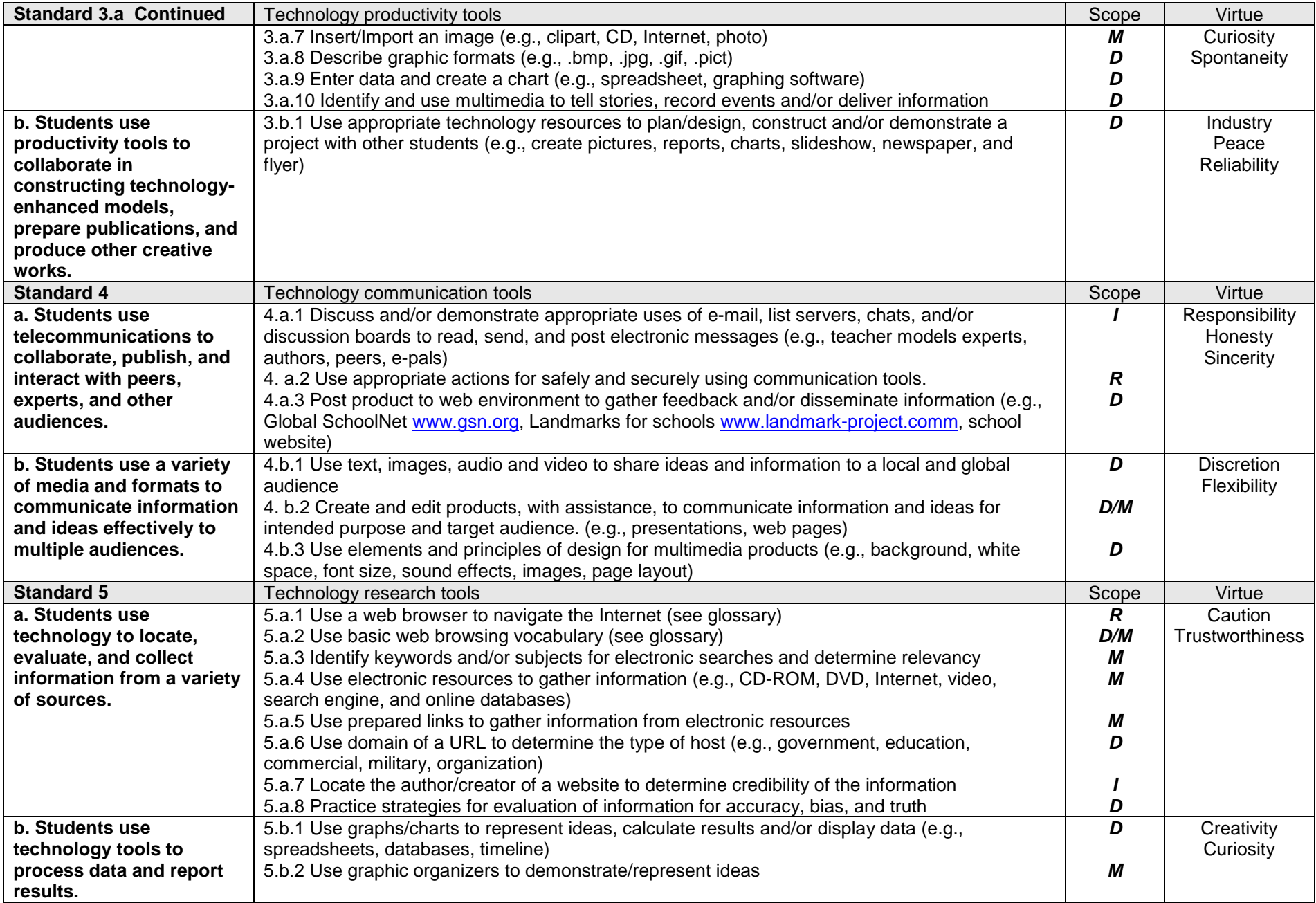

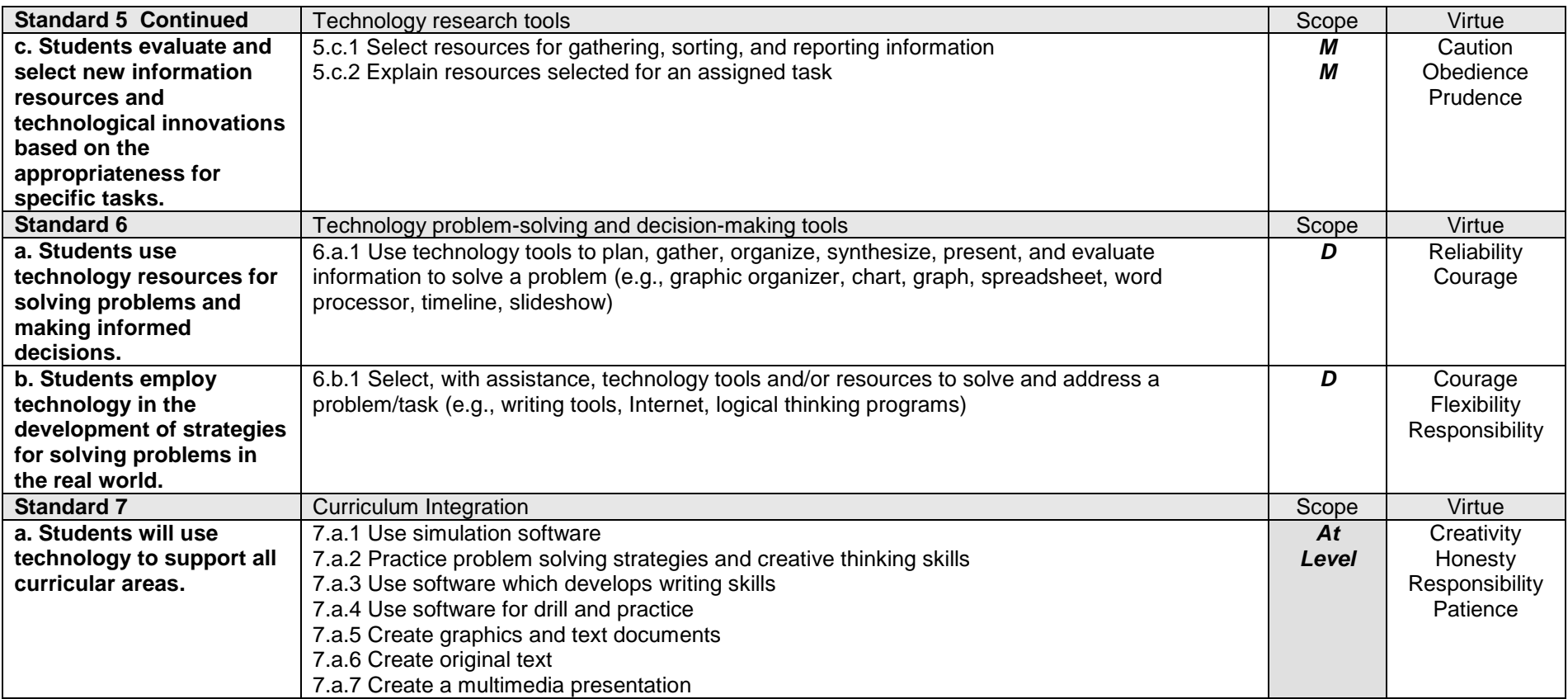

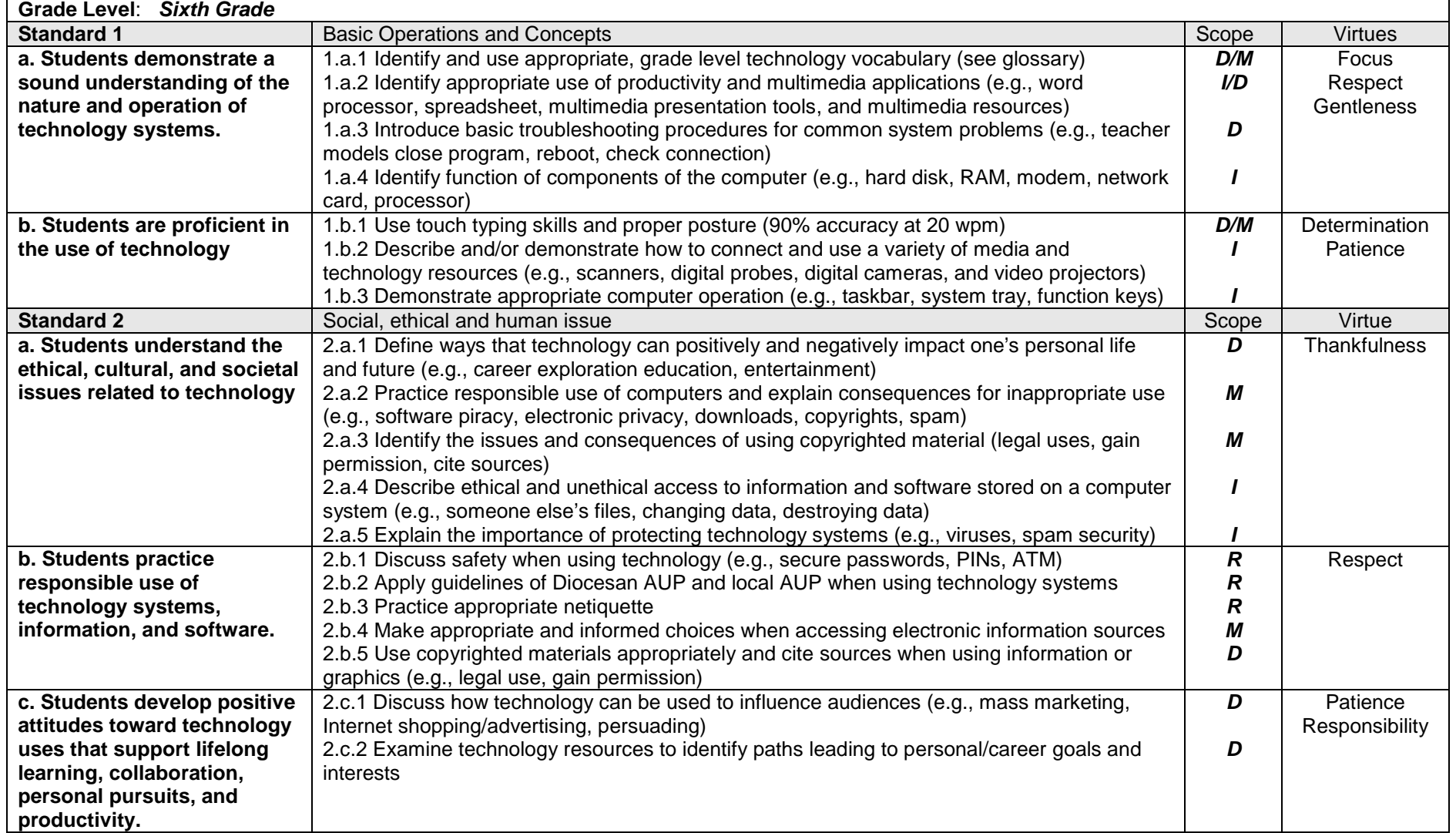

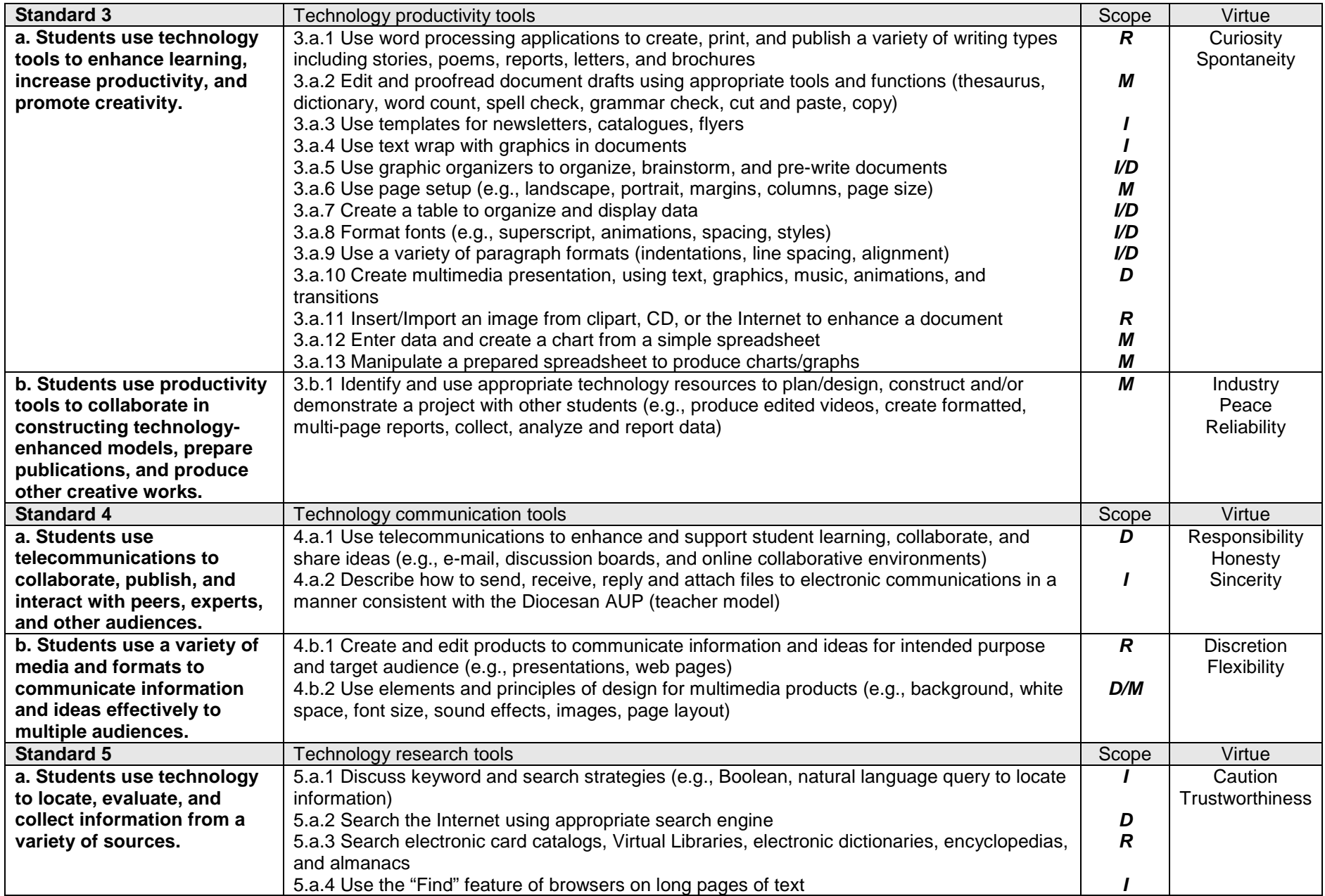

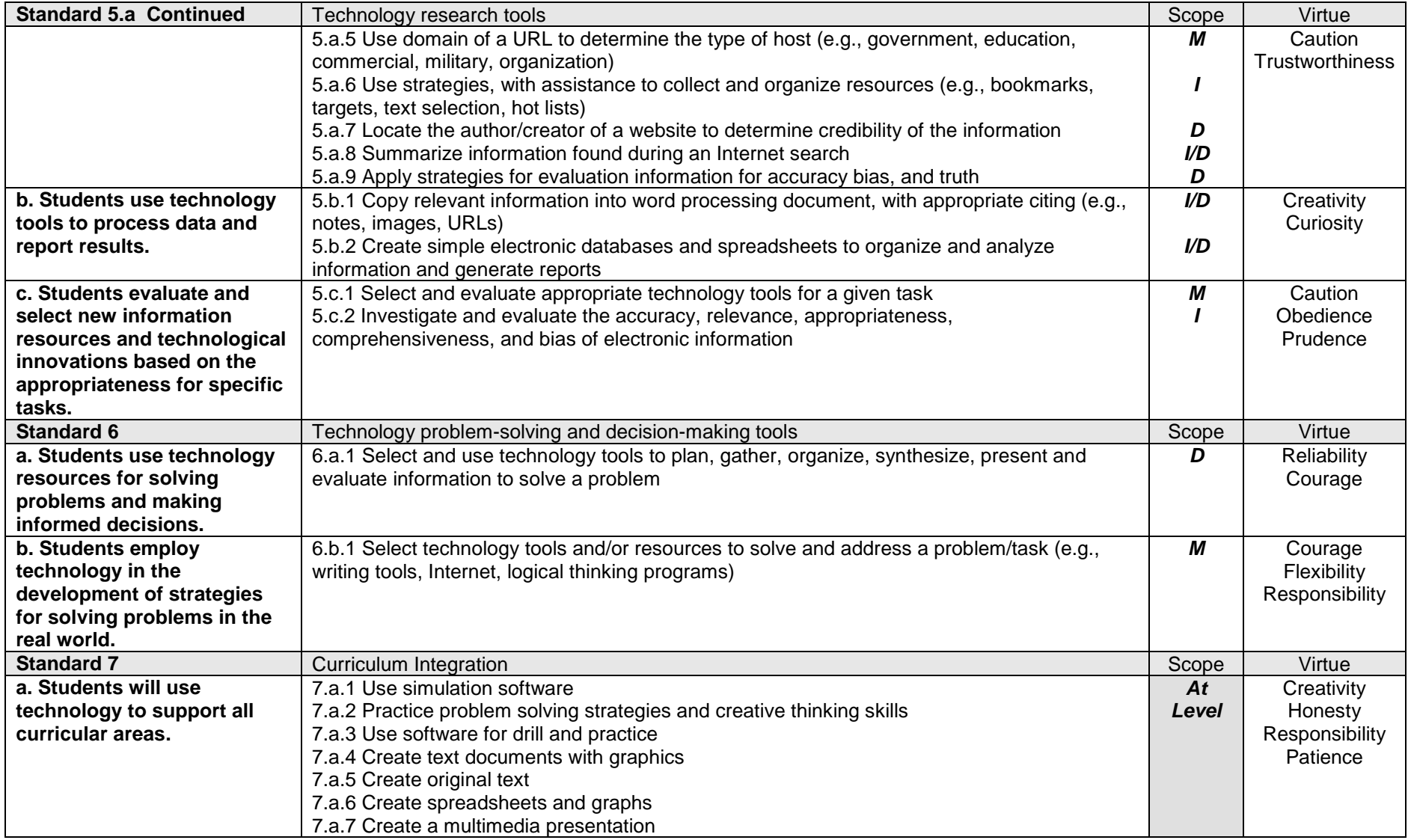

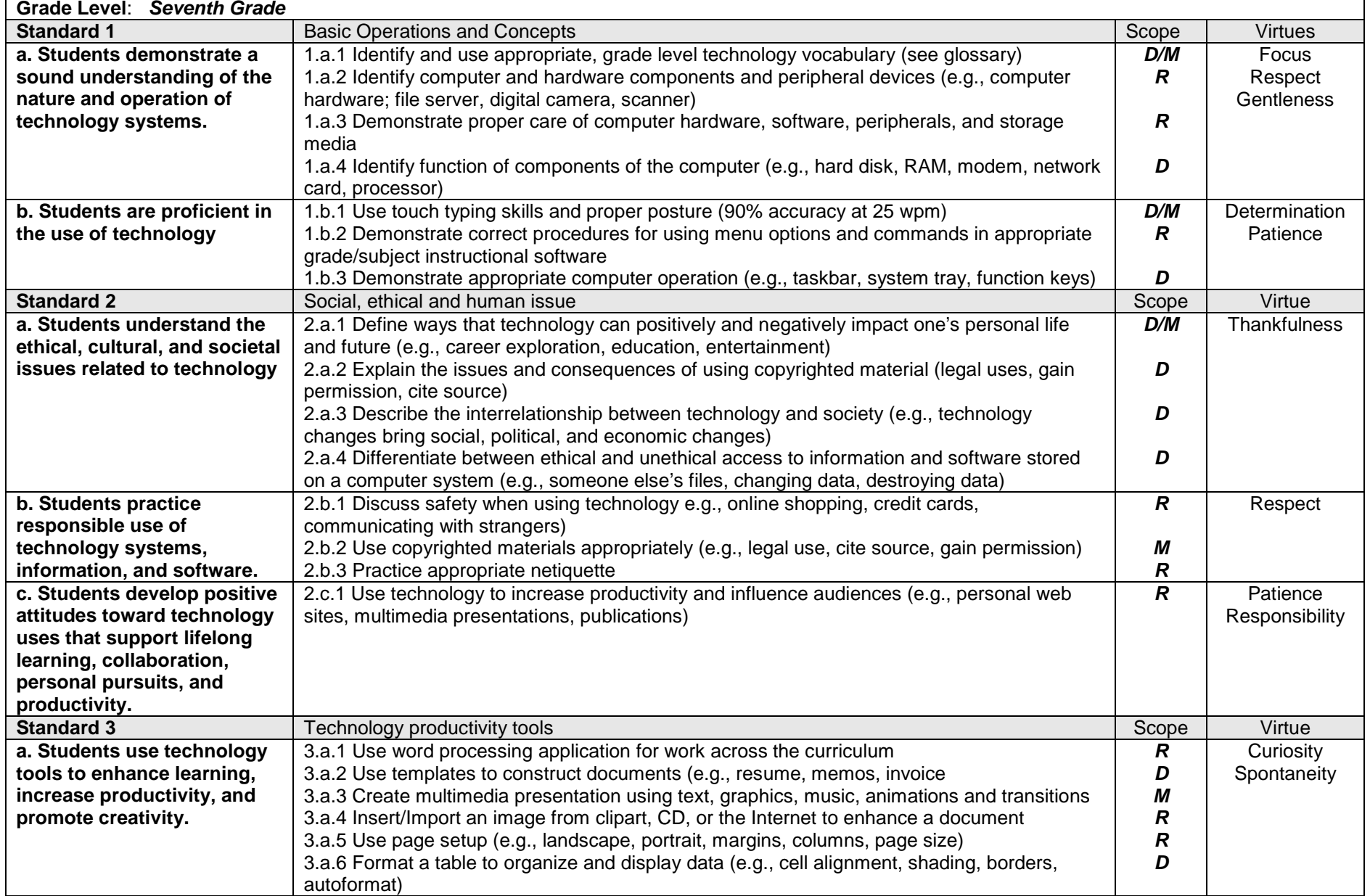

![](_page_30_Picture_299.jpeg)

![](_page_31_Picture_242.jpeg)

![](_page_32_Picture_284.jpeg)

![](_page_33_Picture_306.jpeg)

![](_page_34_Picture_220.jpeg)

#### **Standard 7: Curriculum Integration**

Grade level when computer concepts/skills are ready to be integrated into other curricular areas.

![](_page_35_Picture_107.jpeg)

### *GLOSSARY*

Grade level of introduction and responsibility for technology terminology

![](_page_36_Picture_354.jpeg)

![](_page_37_Picture_380.jpeg)

![](_page_38_Picture_399.jpeg)

![](_page_39_Picture_400.jpeg)

![](_page_40_Picture_53.jpeg)

## *GLOSSARY (alphabetized)*

Grade level of introduction and responsibility for technology terminology

![](_page_41_Picture_362.jpeg)

![](_page_42_Picture_384.jpeg)

![](_page_43_Picture_417.jpeg)

![](_page_44_Picture_373.jpeg)

**WYSIWYG** Pronounced "wizzy wig". "What You See Is What You Get." Simply put, whatever text and graphics appearing on the screen is what will be printed out. 3 -- 8

**For more computer terms, see:**

Maran, Ruth, **3d dictionary (2002)**, Maran Graphics Inc. September 2003 <http://www.maran.com/dictionary/index.html>